## **patois Documentation**

*Release 0.1.0*

**Hank Gay**

May 29, 2014

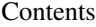

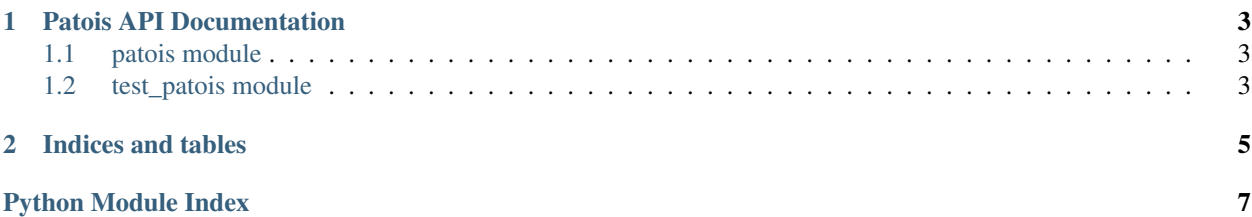

Contents:

## **Patois API Documentation**

## <span id="page-6-1"></span><span id="page-6-0"></span>**1.1 patois module**

Utilities for writing code that runs on CPython, Jython, and other VMs.

patois.**find\_invalid\_unicode**(*data*)

patois.**find\_invalid\_unicode\_iter**(*data*)

patois.**is\_jython**()

```
patois.module_name_from_file_name(file_name)
Figure out a module's name given the name of a compiled Python file.
```
patois.**scrub\_invalid\_unicode**(*data*)

## <span id="page-6-2"></span>**1.2 test\_patois module**

**CHAPTER 2**

**Indices and tables**

- <span id="page-8-0"></span>• *genindex*
- *modindex*
- *search*

Python Module Index

<span id="page-10-0"></span>p

patois, 3